**Xerver Free Web Server Crack Free For Windows**

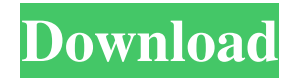

# **Xerver Free Web Server Crack [2022]**

Xerver Free Web Server Crack Free Download is a tiny fast web server that allows you to run CGI scripts on your computer. Xerver also includes an FTP server. Xerver is GNU GPL open source software and contains many advanced features. A brief feature list: Run scripts (Perl, PHP etc.), create aliases (virtual directories), allow/deny directory listing, create your own error pages ("404 Not Found"), allow/deny CGI-scripts, password protected folders, choose your own index file extensions, share/unshare hidden files or files with certain file extensions, share unlimited folders etc. Xerver is a tiny, fast and free web server, but is still advanced and supports HTTP/0.9, HTTP/1.0, HTTP/1.1 and all HTTP methods (GET, POST and HEAD). Internet Cafe Free 0.0.2 Free Download The Internet Cafe game has 6 levels (Cafe 1 to Cafe 6) and each has 11 webcafe. You play as a group of cafe owners who will have to collect money from their clients to pay for the maintenance of the cafe! To prevent clients from running away and each other, the teams will have to prevent any dispute. They must complete the task successfully and avoid any accident. Internet Cafe offers: - 6 levels and 11 cafes - HD graphics (320x240) - Easy to play - Optimized game engine In addition, Internet Cafe has a two player mode with passing option. Thanks to "remand" for his advice and comments. Internet Cafe Free Download Install Internet Cafe Free on your computer for free. Master 1.4.3 Free Download Master is a new concept of game development, a real-time real-time strategy game. In the game, you take control of the Master Ship in the game and your job is to build a powerful and strong fleet of ships. There is a city for you to build your troops and a battle field on which you will fight against your enemy. Master is a new concept of game development, a real-time real-time strategy game. In the game, you take control of the Master Ship in the game and your job is to build a powerful and strong fleet of ships. There is a city for you to build your troops and a battle field on which you will fight against your enemy. FreeDictation 0.2.1.12 Free Download FreeDictation

#### **Xerver Free Web Server Crack Keygen**

The KEYMACRO modules let you configure macros for your browser. For example, you can set a macro to block certain types of access, view a certain file or even change the document the web server is serving. SOPMOD Description: SOPMOD stands for Streaming Open Processing Module and is a very feature rich module for processing files and files in frames. SOPMOD supports XML, JavaScript and an asynchronous server. There is also a special module for processing images and IRIX paths. XMPAD Description: XMPAD stands for XMPP Access Daemon. The module allows you to enable simple OTR/BOT (Boy/Girl) support. More information is available on the Download page. Tiny Perl Webserver: Tiny Perl Webserver is a perl script. It can be used to run perl scripts on the web. More information is available on the Download page. Tiny Fast Web Server: Tiny Fast Web Server is a tiny fast web server and is available as a standalone program and as a module for XMPAD. More information is available on the Download page. Xerver FTP Server: The Xerver FTP Server can be used to share files on a network. It is useful to share your files with other computer on the network, or even to access remote computer files. More information is available on the Download page. You can install Xerver from the XServer FTP servers. DOWNLOADS: Downloads are available for Debian, Ubuntu and Fedora distributions. Xerver is also available on the website as source code and as a compiled package. Please follow the instructions on the Download page. Hi I'm trying to install Xserver in a debian installation. This is the error I'm getting: # apt-get install xserver-xorg E: Could not open lock file /var/lib/dpkg/lock-frontend - open (13: Permission denied) E: Unable to lock the administration directory (/var/lib/dpkg/), are you root? # I have added a group and a user that belong to the same group: #groupadd xserver #usermod -aG xserver myuser # This is the output when I try to log in as myuser: # su myuser Password: su: Authentication failure # I have also tried giving other users ownership of the xserver file 77a5ca646e

### **Xerver Free Web Server Crack + Free Download [Win/Mac]**

1. Simplicity. 2. Speed. 3. Security. 4. Compatibility. 5. No upload-files limit. 6. Supports all HTTP versions. 7. No upload limit (except for the one in the "Unlimited" module). 8. User upload-files limit (10). 9. Socket support (asynchronous, can handle several simultaneous connections). 10. IPC support. 11. Directory protection (protect/unprotect folders, choose your own directory extensions). 12. Available languages: English, Portuguese (BR), Spanish, French, Italian, German, Japanese, Chinese (Traditional), Hebrew, Croatian, Russian, Ukrainian and Greek (Ελληνικά). 13. HTTP-rewriting, virtual-host support, URL-rewriting. 14. Support for CGI scripts. 15. Smart caching system. 16. Can handle several virtual hosts. 17. FTP server support. 18. Several modules. 19. Several options. 20. Several available status messages. 21. Logs are on the server (log-file support). 22. Allow/deny file listing. 23. Directory index support. 24. Password protection (many protocols and modes supported). 25. Session and cookie support. 26. Support for multiple domains. 27. Support for symlinks. 28. Support for Windows. 29. Other features. Download and Install: Xerver Free Web Server can be downloaded in a file called xerver-6.13.tar.gz. Unzip this file on your hard drive and move the "xerver" directory to the top level of your hard drive. If you want Xerver to be the default web server when you start your computer, double-click on the "xerver" directory and follow the directions. Requirements: You should install Xerver Free Web Server using a computer that has an Internet connection. To run Xerver Free Web Server from a shell, you will need to be connected to the Internet. After you have installed Xerver Free Web Server, open a web browser and go to the "" URL on your computer. If Xerver Free Web Server is not running, it will show a message "Xerver Free Web Server has not been started." Uninstall: If you want to uninstall Xerver Free Web Server from your computer, do the

#### **What's New In Xerver Free Web Server?**

Xerver is a small free web server. It is simple and efficient, but still supports all features you might ever want to implement into a web server. The Server supports the following commands: - Welcome messages - Server status message - Shared files - Multiple document roots - Virtual directories - Alias - Scripts (Perl, PHP, Python, Tcl) - CGI scripts - Authentification - Login - Password protection - Error pages - Path definitions - Deny/Allow/Exclude -.htaccess - Custom error page - Logging - Limit size - Limit number of connections - Limit access to IP - Limit access to User agent - Automatic updates - Index - E-mail - Secure server - Statistics - Unique visitors - Bookmarking - Server logs - Unsecure server - SSL support - Dir checksums - FTP support - SFTP support - FTP uploads/downloads - Mail support - Support for a range of languages - Configurable serversettings - Configurable.htaccess - Use a file for the.htaccess - Directory indexing - Limit/unlimit bandwidth - Allow/Deny a directory - Limit/unlimit a file - File uploads/downloads - Limit the number of accesses per IP - Limit the number of accesses per User - Rewriting - Change address - Turn Server on/off - Clone server Homepage: OS: OS X Source code: Test: License: GNU GPL v2+ Download: Windows installers Using Xerver with your own programs On OS X you can easily install Perl, PHP and Python with homebrew. You can easily access

## **System Requirements:**

MINIMUM: OS: Windows 7 SP1 (64-bit) Processor: Intel Core i5-2500K @ 3.30 GHz or AMD Phenom II X4 955 @ 3.60 GHz or better Memory: 8 GB RAM Graphics: NVIDIA GTX 760/AMD Radeon HD 7870 (2 GB VRAM) DirectX: Version 11 Storage: 10 GB available space Network: Broadband Internet connection Sound Card: DirectX 11 compatible sound card Headset: USB or DirectX 11

<http://clonardiscoduro.org/?p=2652> <https://liquidonetransfer.com.mx/?p=2193> <http://www.pilsbry.org/checklists/checklist.php?clid=2472> <https://linl.com/?p=5439> [https://www.myshareshow.com/upload/files/2022/06/jKqPjJPTWPCQOK32fon7\\_06\\_9522b73ba535ab17fa651ec01391bb](https://www.myshareshow.com/upload/files/2022/06/jKqPjJPTWPCQOK32fon7_06_9522b73ba535ab17fa651ec01391bb07_file.pdf) [07\\_file.pdf](https://www.myshareshow.com/upload/files/2022/06/jKqPjJPTWPCQOK32fon7_06_9522b73ba535ab17fa651ec01391bb07_file.pdf) <https://petersmanjak.com/wp-content/uploads/2022/06/kamgen.pdf> <https://wwthotsale.com/wp-content/uploads/2022/06/yuleand.pdf> <https://colonialrpc.com/advert/portable-programmer-039s-notepad-crack-free-for-windows/> <https://encuentracommunitymanager.com/dual-display-mouse-manager-license-key-full-latest/>

[https://trevelia.com/upload/files/2022/06/UAkr9ewqusDQUliJJJjW\\_06\\_0f54d2132291a84faac3ddb774e9f56f\\_file.pdf](https://trevelia.com/upload/files/2022/06/UAkr9ewqusDQUliJJJjW_06_0f54d2132291a84faac3ddb774e9f56f_file.pdf)